Subject: Re: Discrepancy in resident status between individual files and merged household file Posted by desktop on Tue, 12 Apr 2022 14:58:25 GMT View Forum Message <> Reply to Message

After cross-referencing my merge in R with what Tom did in STATA, I noticed several errors. Residency now checks out. Concatenating variables from the men's and women's questionnaire (such as (M)V35) has to be done after the datasets have been merged.

Below is the R code for anyone that wants to merge IR+MR+PR and does not have access to STATA.

# Import women's questionnaire women <- read\_sav("Your data location", col\_select = c("V001", "V002", "V003", "V005", "V135") # Change colnames to match household members (PR) dataset colnames(women)[which(names(women) == "V001")] <- "HV001" colnames(women)[which(names(women) == "V002")] <- "HV002" colnames(women)[which(names(women) == "V003")] <- "HVIDX" #Sort by attach(women) women <- women[order(HV001, HV002, HVIDX), ] detach(women) men <- read sav("Your file location", col select = c("MV001", "MV002", "MV003", "MV005", "MV135")) #Change colnames to match household members (PR) dataset colnames(men)[which(names(men) == "MV001")] <- "HV001" colnames(men)[which(names(men) == "MV002")] <- "HV002" colnames(men)[which(names(men) == "MV003")] <- "HVIDX" #Sort by attach(men) men <- men[order(HV001, HV002, HVIDX), ] detach(men) household <- read sav("Your file location", col\_select = c("HV001", "HV002", "HVIDX", "HV005", "HV104", "HV027", "HV102")) attach(household) household <- household[order(HV001, HV002, HVIDX), ] detach(household)

irpr <- merge(household, women, by = c("HV001", "HV002", "HVIDX"), all x = T)

```
attach(irpr)
irpr <- irpr[order(HV001, HV002, HVIDX), ]</pre>
detach(irpr)
combined <- merge(irpr, men, by = c("HV001", "HV002", "HVIDX"), all x = T)
# Weights
combined <- combined %>%
 mutate(weight = case when(HV104 == 1 \sim MV005,
                HV104 == 2 ~ V005))
# Re-weight men due to 15% sampling probability
combined <- transform(combined, adj_weight=ifelse(HV104 == 1 & HV027 == 1, weight*(1/.15),
                             weight))
combined <- combined %>%
 mutate(resident = case_when(HV104 == 1 ~ MV135,
                HV104 == 2 ~ V135))
combined <- combined %>%
 mutate(resident = case when(resident == 1 \sim 1,
                  resident == 2 \sim 0)
table(combined$resident, combined$HV102)
   0
        1
 0 24141
             0
     0 787667
 1
all.equal(as.numeric(combined$HV102)[!is.na(combined$V005) | !is.na(combined$MV005)],
combined$resident[!is.na(combined$resident)]
)
```

## TRUE

Still some minor discrepancies for other variables though, such as marital status. More NAs in the PR file. Better to use variables in individual files, when possible?

#Add S301/SM213/HV116 to col\_select calls for IR/MR/PR datasets to code in previous chunk

combined <- combined %>% mutate(marriage = case\_when(HV104 == 1 ~ SM213, HV104 == 2 ~ S301))

combined\$marriage Labels: value label

- 0 Never married
- 1 Currently married
- 2 Married, gauna not performed
- 3 Widowed
- 4 Divorced
- 5 Separated
- 6 Deserted

combined\$HV116

Labels:

- value label
  - 0 Never married
  - 1 Currently married
  - 2 Formerly/ever married

table(combined\$marriage, combined\$HV116)

0 1 2 265 0 207332 2198 1892 566533 1402 1 2 1718 499 36 106 1114 20034 3 4 113 220 3126 5 634 3406 70 6 16 109 938

sum(table(combined\$marriage))-sum(table(combined\$HV116[!is.na(combined\$V005) |
!is.na(combined\$MV005)]))
[1] 47

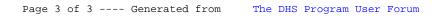